## **¡No me espies!**

En los últimos tiempos que corren se está hablando mucho de la privacidad en Internet, de quien usa nuestra información y para que. Después de las múltiples revelaciones de Edward Snowden, o de mucha de la información publicada en Wikileaks, se nos plantea una duda muy seria: estamos siendo vigilados?. Al parecer no solo estamos siendo vigilados, también se nos está metiendo poco a poco en una burbuja de la cual al final no podremos salir. Estamos siendo rastreados de múltiples maneras, y nos mantienen bajo control a partir de la información que nosotros mismos les damos: saben lo que nos gusta, con quien vamos, nuestros horarios, conformando un mapa de cada uno de nosotros permitiendo-les prevenir nuestros pensamientos y movimientos.

No es ningún secreto que puedan hacerlo, ya se ha hablado mucho sobre las distintas aplicaciones que los gobiernos y empresas utilizan para seguir y controlar a los usuarios de facebook. Por ejemplo, los Mossos, en Cataluña, han estado siguiendo miembros de movimientos sociales y activistas en general :

http://directa.cat/noticia/"recerca-seguiment-xarxa-dels-diferents-col·lectius"-un-cursetdel-cesicat

[http://directa.cat/noticia/membres-dun-organisme-generalitat-han-vigilat-usuaris-twitte](http://directa.cat/noticia/membres-dun-organisme-generalitat-han-vigilat-usuaris-twitter-encarrec-dels-mossos-desquadra) [r-encarrec-dels-mossos-desquadra](http://directa.cat/noticia/membres-dun-organisme-generalitat-han-vigilat-usuaris-twitter-encarrec-dels-mossos-desquadra) 

Y no solo eso, también leen nuestros correos, siendo nuestro país (España), uno de los países que mas acceso a información ha solicitado. En el siguiente enlace podemos ver un archivo del gigante Google en el que se muestra la [cantidad de peticiones de acceso](http://www.google.com/transparencyreport/userdatarequests/)  [de datos de usuario que se han pedido por países. .](http://www.google.com/transparencyreport/userdatarequests/) Aunque, este archivo es de fiar? Tal y como dice: "revelamos la cantidad de solicitudes que recibimos de cada gobierno, en periodos de seis meses, con ciertas limitaciones".

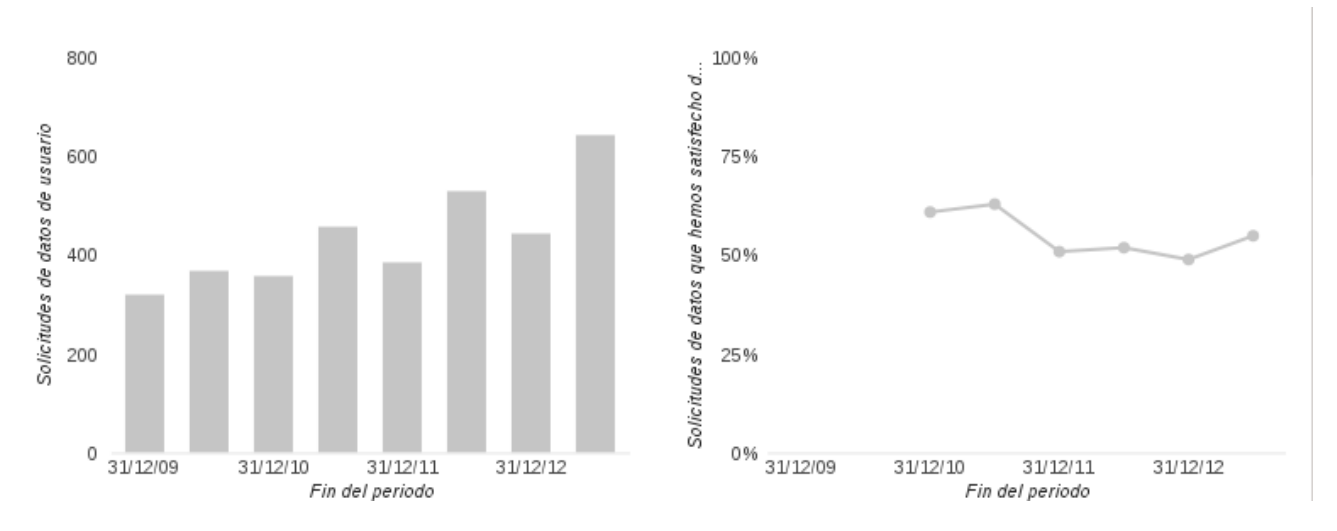

Bien, leen nuestros correos, nos controlan a través de las redes sociales.... Ahora ya no es ningún secreto.

Y diréis: bueno, yo no tengo nada que ocultar, me da igual que me vigilen. Los datos que se consiguen por estos métodos pueden ser utilizados en nuestra contra, creando métodos publicitarios mucho mas agresivos para el consumidor, creando estudios sociologicos que nos acerquen a un estatus quo comparable a la distopía Orweliana de 1984, imaginada, pero cada vez más real. Los gobiernos y las empresas, se han auto-otorgado un poder que no les pertenece (tal y como dijo el mismo Snowden), el poder meterse en nuestras vidas privadas y urgar en lo más profundo.

## **Esto ocurre de dos maneras:**

1 - Nunca te ha ocurrido, que después de hablar con alguien sobre viajes en Facebook o Gmail, te han aparecido anuncios de viajes?Cuando nosotros introducimos una búsqueda en google este guarda las palabras clave junto a la información de tu navegador (como las cookies) y el equipo que utilizas, creando una pequeña imagen de quien eres. Luego es información puede ser usada (por ejemplo) para crear anuncios personalizados en las páginas web que visitas, anuncios que son de terceros. Haciendo de tu perfil un negocio.

Además, las búsquedas que Google almacena pueden ser solicitadas legalmente para ser usadas en tu contra (ya sea por los gobiernos, por los mismos empleados de Google, por Hackers...)

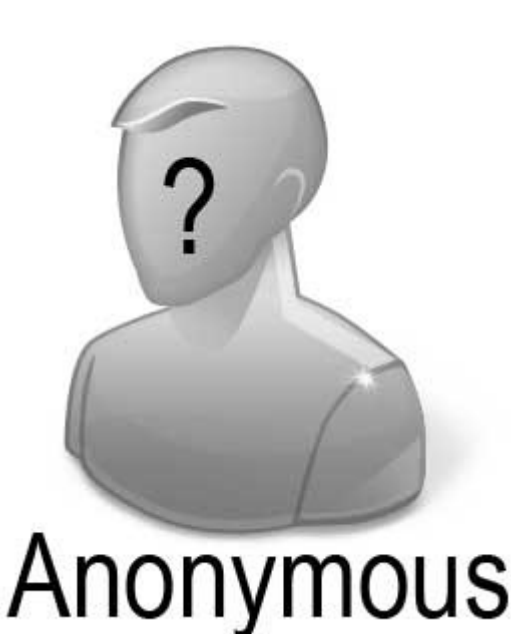

2 - Del mismo modo, **por que la gente recibe resultados distintos cuando busca lo mismo en Google?**Esto es debido a que los resultados se ajustan a quien eres gracias a tu historial de búsqueda y historial de clics. Normalmente buscas, o haces clics en la cosas de las que estás deacuerdo, y eso queda registrado. Por tanto cuando buscas información, te aparece información con la que ya estas a favor, y otros resultados quedan delegados.

Por tanto, acabas navegando por una burbuja que tu mismo navegador filtra ofreciéndote lo que va acorde con tu perfil quitando importancia al resto. Eliminando la objetividad en las búsquedas. Podemos desactivar nuestro historial de búsquedas [aquí.](https://history.google.com/history/lookup?hl=en)

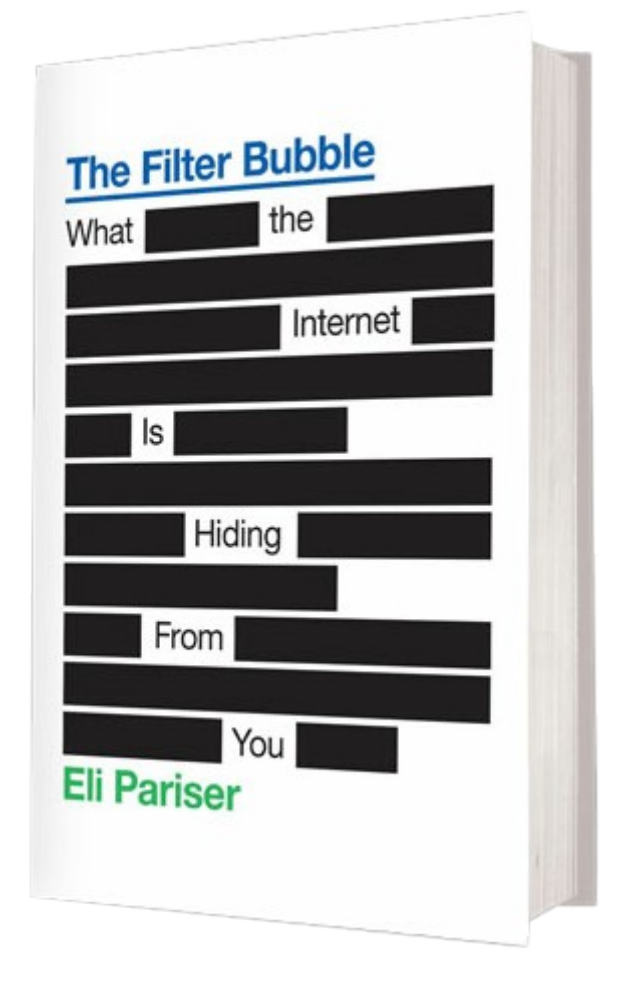

## **¡Pero existen Alternativas!**

Por suerte, existen diversos modos de escapar de este control y proteger nuestra privacidad para que amenos sea mas difícil que jueguen con nosotros. Seguidamente dejamos algunas alternativas que nos aran ser un poco más anónimos en un mundo donde se sabe todo:

- Correo electrónico:Existen servidores de correo electrónicos que no son ni hotmail ni gmail. Estos, augmentan su politica de privacidad, e incluso borran historiales y información antigua. Unos buenos ejemplos son [Riseup](http://riseup.net/) o los italianos [Autistici/Inventati.](http://www.autistici.org/es/index.html)
- Buscador:De buscadores encontramos varios que ofrecen servicios en los cuales no se registran las búsquedas y se comprometen a no rastrearnos ni a meternos en una burbuja. Algunos ejemplos son el popular [DuckDuckGo](https://duckduckgo.com/) o [StartPage.](https://www.startpage.com/)
- Red Social: En lo que a las redes sociales comporta no puedo asegurar que exista una alternativa fiable. Aquí podemos encontrar un articulo que ofrece 10 alternativas a Facebook: [http://www.huffingtonpost.com/2012/05/16/facebook-alternatives\\_n\\_1522647.h](http://www.huffingtonpost.com/2012/05/16/facebook-alternatives_n_1522647.html)

[tml](http://www.huffingtonpost.com/2012/05/16/facebook-alternatives_n_1522647.html)

De todos modos, puedo recomendar la Española **[n-1](http://n-1.cc/)** creada durante el 15M y que permite mantener una asamblea virtual muy completa y con un sin fín de utilidades.

- Sistema Operativo: Windows ha sido conocido siempre por ser un queso de grouyer en cuestión a lo que seguridad concierne. És por eso que una buena alternativa es usar los sistemas operativos GNU/Lnux., uno de los mas conocidos [Ubuntu.](http://www.ubuntu.com/)
- [Configurar tu explorador para que no te rastreen](http://fixtracking.com/)

Entre muchas otras!